## STAT 512 sp 2018 Lec 06 R supplement *Karl Gregory 2/26/2018*

## **A simulation to illustrate consistency**

Consider drawing independent realizations  $X_1, X_2, \ldots$  from the Bernoulli(*p*) distribution, one by one, and computing the value of  $\hat{p}_n = (X_1 + X_2 + \cdots + X_n)$  for every  $n \geq 1$ , so that the sequence  $\{\hat{p}_n\}_{n \geq 1}$  is given by  $\hat{p}_1 = X_1/1$ ,  $\hat{p}_2 = (X_1 + X_2)/2$ ,  $\hat{p}_3 = (X_1 + X_2 + X_3)/3$ , and so on. By the weak law of large numbers, the sequence of estimators  $\{\hat{p}_n\}_{n>1}$  is consistent for *p*, meaning that for any  $\epsilon > 0$ ,  $P(|\hat{p}_n - p| < \epsilon)$  can be made arbitrarily close to 1 by choosing a large enough *n*.

The following R code simulates  $S = 100$  sequences of estimators  $\{\hat{p}_n\}_{n=1}^{2000}$ , so that the largest sample size is  $n = 2000$ . Each of the blue and red lines traces a single realization of the sequence of estimators  $\{\hat{p}_n\}_{n=1}^{2000}$ . The sequences traced by blue lines are those for which  $\hat{p}_{2000}$  was within

$$
\epsilon = z_{.025} \sqrt{\frac{0.5(1 - 0.5)}{2000}}
$$

of the true value  $p = 0.5$ ; the remaining sequences are traced by red lines. The black line traces the simulated value of  $P(|\hat{p}_n - p| < \epsilon)$ , for  $n = 1, \ldots, 2000$ ; that is, for each  $n = 1, \ldots, 2000$ , the height of the black line is the proportion of the  $S = 100$  sequences for which  $|\hat{p}_n - p| < \epsilon$ . We see that he height of the black line tends to 1 as *n* increases, illustrating the consistency of the sequence of estimators  $\{\hat{p}_n\}_{n=1}^{2000}$  for *p*.

```
# make bernoulli draws and compute values of \hat p_n sequences
p \leftarrow .5max_n <- 2000
S < - 100bern_mat <- matrix(rbinom(max_n*S,1,prob=p),max_n,S)
p_hat_mat <- apply(bern_mat,2,cumsum)/row(bern_mat) # each column a sequence of estimators
# choose some \epsilon
alpha \leftarrow .05
epsilon <- qnorm(1-alpha/2)*sqrt(p*(1-p)/max_n)
# compute the proportion of sequences for which \hat p_n is within epsilon of p at each n
prop_within_epsilon <- function(x,epsilon,p){ mean(abs(x-p) < epsilon) }
p_within <- apply(p_hat_mat,1,FUN=prop_within_epsilon,epsilon,p)
# make plots
plot(NA,yaxs="i",xaxs="i",xlim=c(1,max_n),ylim=c(0,1),
     xlab="Sample size",ylab="Sample proportion of successes")
lines(p \text{ within } \sim c(1:max n))abline(h=.5,lty=2)
abline(h=.5+epsilon,lty=3)
abline(h=.5-epsilon,lty=3)
for(s in 1:S){
    within_epsilon <- abs(p_hat_mat[max_n,s]-p) < epsilon
    lines(p_hat_mat[,s]~c(1:max_n),col=ifelse(within_epsilon,rgb(0,0,1,.25),rgb(1,0,0,.9)))
}
```
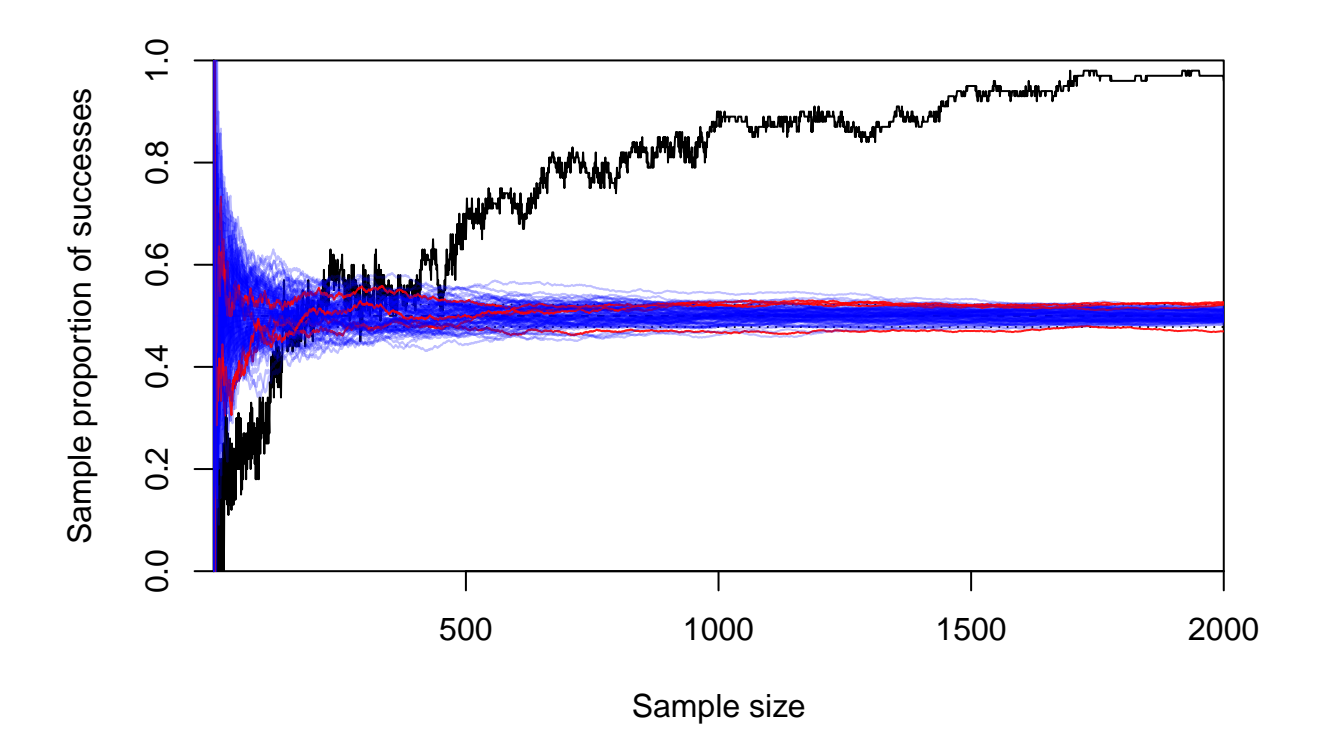